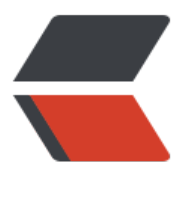

链滴

# Spri[ng A](https://ld246.com)OP

作者: someone33881

- 原文链接:https://ld246.com/article/1542542887784
- 来源网站: [链滴](https://ld246.com/member/someone33881)
- 许可协议:[署名-相同方式共享 4.0 国际 \(CC BY-SA 4.0\)](https://ld246.com/article/1542542887784)

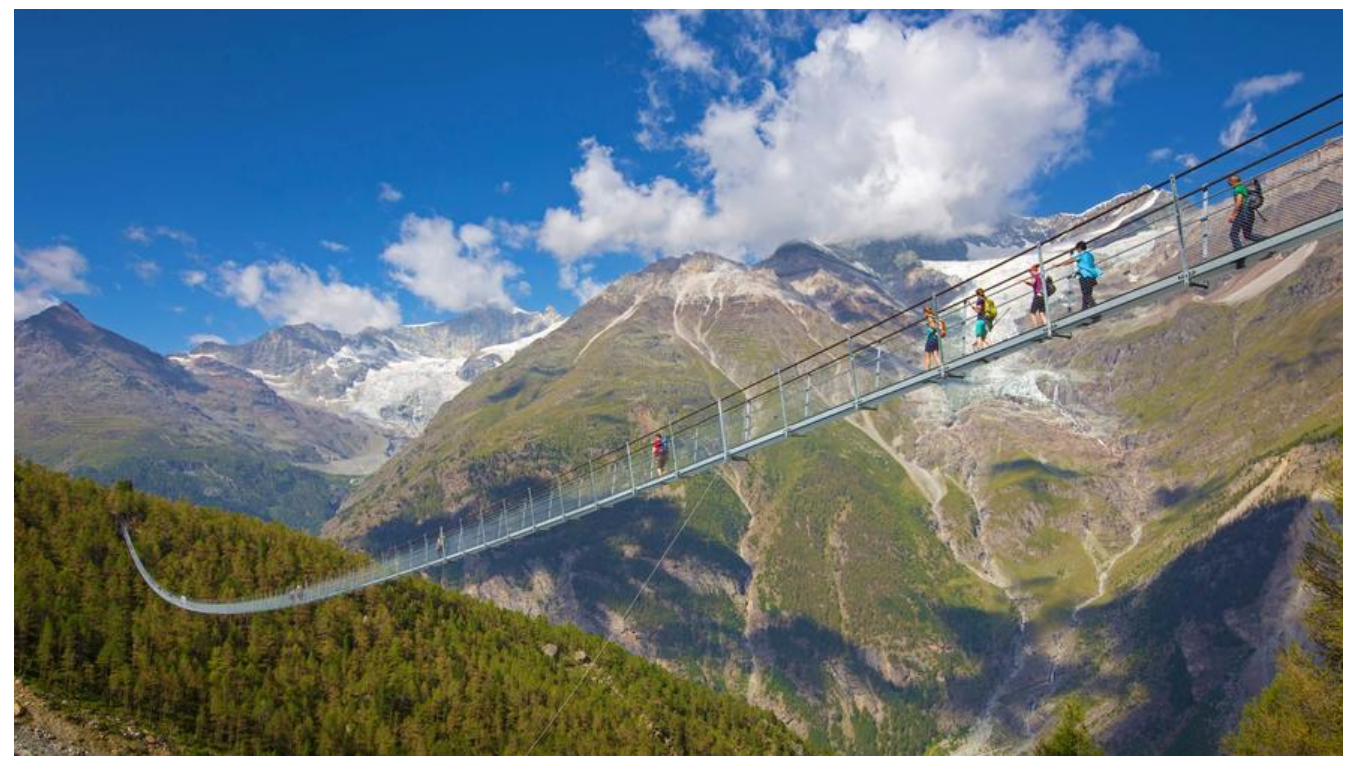

 本文主要是记录在学习 pring AOP过程中的一些知识点记录!

关键词:**AOP代理、AspectJ静态代理、SpringAOP动态代理**

# **问题**

1、什么时候使用过JDK动态代理和CGLib动态代理?

# **一、AOP - Aspect Orient Programming**

 AOP面向切面编程,是对面向对象编程的一种补充,常用于处理系统中各模块中的公共横切关注 ,如事务管理、日志、缓存等;

 AOP实现的关键在于AOP框架自动创建的AOP代理(静态代理、动态代理),静态代理以AspectJ 代表且动态代理SpringAOP为代表;

AspectJ是在编译时增强了目标对象, SpringAOP则是在每次运行时动态地增加, 区别在于二者生 AOP代理对象的时机不同(相对来说AspectJ静态代理性能更好些,但需要特定编译器处理而Spring OP无需特定编译器)

 调用者类 -> **伪装类**( -> 目标类),所谓aop就是将对目标类的 用用伪装类进行替换,即**代理对象的方法=增强处理+被代理对象的方法**

# **二、AspectJ**

#### **实现原理:静态代理 - 编译时增强**

所谓静态代理,就是AOP框架在编译阶段生成AOP代理类,并且AspectJ则是静态代理的增加(-> 以也称为编译时增强)

### **三、Spring AOP**

\*\* 实现原理:动态代理 - JDK动态代理、CGLIB动态代理\*\*

所谓动态代理,就是AOP框架不会去修改字节码,而是在内存中为方法临时生成一个AOP对象( 含了目标对象的全部方法)并且在特定的切点做了增强处理和回调原对象的方法(->所以也称为运行 增强)

#### **SpringAOP的动态代理有两种方式 - JDK动态代理和CGLIB动态代理**

#### **JDK动态代理**:

JDK动态代理通过**反射**来接收被代理的类,并且要求被代理的类必须实现一个接口;

JDK动态代理的核心是InvocationHandler接口和Proxy类

#### **CGLIB动态代理:**

**如果目标类没有实现接口**,那么SpringAOP则会选择CGLIB动态代理目标类;

CGLIB (Code Generation Library) 即一个代码生成的类库, 实现在运行时动态地为某个类生成 子类,也即是通过**继承**实现动态代理(->因此final类时无法使用CGLIB动态代理的)

如果目标类没有实现接口, 那么Spring AOP会选择使用CGLIB来动态代理目标类。CGLIB (Code eneration Library), 是一个代码生成的类库, 可以在运行时动态的生成某个类的子类, 注意, CGLI 是通过继承的方式做的动态代理,因此如果某个类被标记为final,那么它是无法使用CGLIB做动态代 的。

## **四、核心概念**

#### **通知Advice:**

需要在连接点处所执行的代码,分为前置、后置、异常、最终、环绕通知;;;**;也即,想要的功能 安全、事务、日志等,先定义好才能仔想用的地方用一下;**

#### **连接点JoinPoint:**

 定义的可被拦截到的点(Spring只支持方法连接点,而AspectJ则也支持构造器或属性字段注入) ;;**也即允许使用通知的地方,如方法的前、后、前后、异常;**

#### **切入点PointCut:**

 连接点的集合,由切入点表达式进行指定的需要被拦截的哪些类的哪些方法,在类运行时动态织入 知;;;**也即是用切点筛选出方法(连接点)的,选中想要使用通知的那几个方法的;**

#### **切面Aspect:**

通知 + 切入点,是对横切关注点的抽象,抽取重复的功能代码;;; ;; **也即切面是 知和切入点的结合,前者说明了做什么,后者说明在哪个地方执行,这就是一个完整的切面;**

#### **引入introduction:**

 在不修改代码的前提下,在运行期为类动态地添加一些方法或属性;;;**也即把切面(通知定义的** 方法属性) 用到目标类中;

#### **织入weaving:**

把切面应用到目标对象和创建新的代理对象的过程;

## **目标target:**

被织入切面的目标类,也即需要被通知的对象,只关注于其业务本身的逻辑;

# **五、SpringAOP注解**

- 1、@Aspect: 指定一个类为切面类;
- 2、@Pointcut("execution(\* cn.zorke.e\_aop\_ nno..(..))"): 指定切入点表达式;
- 3、@Before("pointCut\_()"): 前置通知, 在目标方法执行之前执行;
- 4、@After("pointCut\_()"): 后置通知, 在目标方法执行之后执行(始终执行);
- 5、@AfterReturning("pointCut ()"): 返回后通知, 目标方法执行结束前执行(异常不执行);
- 6、@AfterThrowing("pointCut\_()"): 前置通知, 在目标方法出现异常时候执行;
- 7、@Around("pointCut\_()"): 前置通知, 环绕目标方法执行;

## 参考:

1、SpringAOP概念理解(通俗易懂)